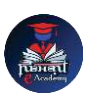

## Nishant eAcademy **CBSE Sample Paper Class 7 Computer Application 2020-21**

Subject: Computer Application Class: 7 Maximum Marks: 40 Duration: 1.5 hours

Section A: Multiple Choice Questions (10 marks)

- 1. Which of the following is an output device? a) Keyboard b) Printer c) Mouse
- 2. What is the purpose of a presentation software? a) Creating spreadsheets b) Making slideshows c) Managing files and folders
- 3. Which of the following is an example of a graphic editing software? a) MS Excel b) Adobe Photoshop c) Notepad
- 4. Which of the following is a storage device? a) Monitor b) Hard disk drive c) CPU

Section B: Short Answer Questions (15 marks)

- 5. Define a computer network and explain its advantages.
- 6. Explain the difference between a LAN and a WAN.
- 7. What is a file extension? Give an example.
- 8. Write the steps to insert an image in a word processing document.

Section C: Practical Questions (15 marks)

- 9. Open a spreadsheet software and create a table to calculate the total marks of five subjects for three students. Enter the subject names in the first row, student names in the first column, and corresponding marks in the respective cells. Use a formula to calculate the sum of marks for each student.
- 10. Create a new folder on the desktop and name it "My Documents". Move three files from the desktop into the newly created folder.

**[nishanteacademy.in](https://www.nishanteacademy.in/)**